Auteurs boek: Vera Lukassen en René Valster Titel boek: Basis Computergebruik Versies: Windows 7 & Windows 8

© 2014, Serasta Uitgegeven in eigen beheer info@serasta.nl Eerste druk: Augustus 2014

ISBN: 978-94-91998-03-4

*Dit boek is gedrukt op een papiersoort die niet met chloorhoudende chemicaliën is gebleekt. Hierdoor is de productie van dit boek minder belastend voor het milieu.*

Alle rechten voorbehouden. Dit werk is auteursrechtelijk beschermd. Niets uit deze uitgave mag worden verveelvoudigd, opgeslagen in een geautomatiseerd gegevensbestand en/of openbaar gemaakt in enige vorm of op enige wijze, hetzij elektronisch, mechanisch, door fotokopieën, opnamen of op enige andere manier zonder voorafgaande schriftelijke toestemming van de uitgever(Serasta).

All rights reserved. No part of this book may be reproduced, stored in a database or retrieval system, or published, in any form or in any way, electronically, mechanically, by print, photo print, microfilm or any other means without prior written permission from the publisher (Serasta).

#### **INLEIDING**

Alles is in het werk gesteld om fouten en onvolkomenheden in de inhoud van dit boek en de oefenbestanden te voorkomen. Noch de uitgever, noch de auteur kunnen aansprakelijkheid aanvaarden voor schade die het gevolg is van enige fout in deze uitgave. Mocht u ondanks alle zorgvuldigheid problemen ondervinden neem dan contact op met:

Serasta Trainingen Website: www.serasta.nl e-mail: verkoop@serasta.nl

#### **Software**

In dit cursusboek is uitgegaan van onderstaande software:

*Taal* **Nederlands** 

*Besturingssysteem* **Windows 7 NL / Window 8 NL** 

### *Andere boeken van Serasta:*

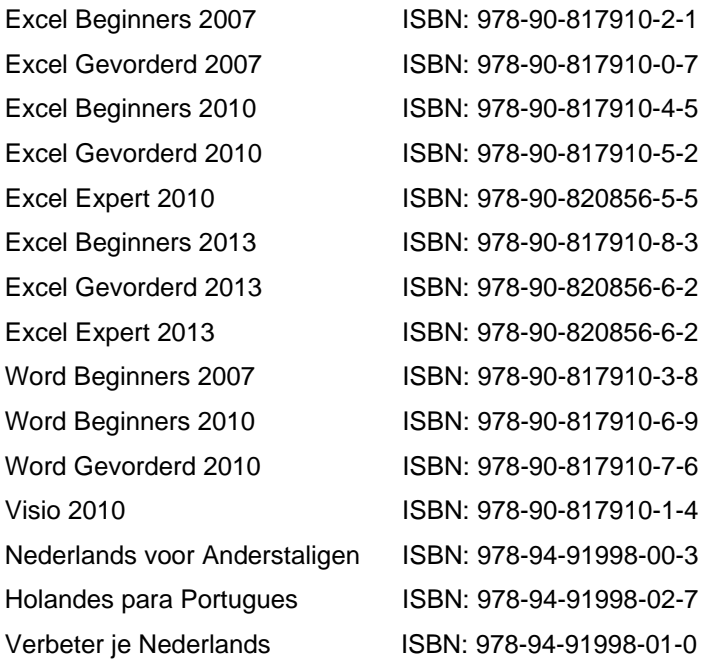

Al deze boeken zijn verkrijgbaar bij de online boekhandels of via de site van Serasta.

# Voor wie is dit boek bestemd?

Voor iedereen die zich de beginselen van de computer eigen wil maken. Met het cursusboek van Serasta wordt stap voor stap alles uitgelegd wat u moet weten om de computer te gebruiken. Elk hoofdstuk staat boordevol oefeningen die u kunt maken. Vindt een website met uw interesses, bekijk uw vakantiefoto's, e‐mail met uw vrienden, er opent zich een wereld aan mogelijkheden.

Met dit boek leert u onder andere:

- ‐ Het opstarten en afsluiten van de computer en Windows
- ‐ Werken met muis; klikken, dubbelklikken, slepen
- ‐ Bestanden openen en sluiten
- ‐ Werken met de tekstverwerker WordPad
- ‐ Werken met het tekenprogramma Paint
- ‐ Werken met bestanden en mappen
- ‐ E‐mail versturen en ontvangen
- ‐ Werken in the 'Cloud'
- ‐ Surfen op internet

# De opbouw van dit boek

U hoeft het boek niet van het begin tot het einde te lezen zoals een verhaal. Dit boek is in onderwerpen verdeeld zodat u alleen die hoofdstukken kunt lezen die voor u van belang zijn. Het boek is zowel geschikt voor klassikale les als voor zelfstudie.

## Pictogrammen

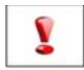

Een belangrijke tip of waarschuwing! Zeer aan te raden deze te lezen.

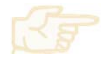

Een opgave of opdracht. Ze kan desgewenst gemaakt of overgeslagen worden.

Succes!!

# **Inhoudsopgave**

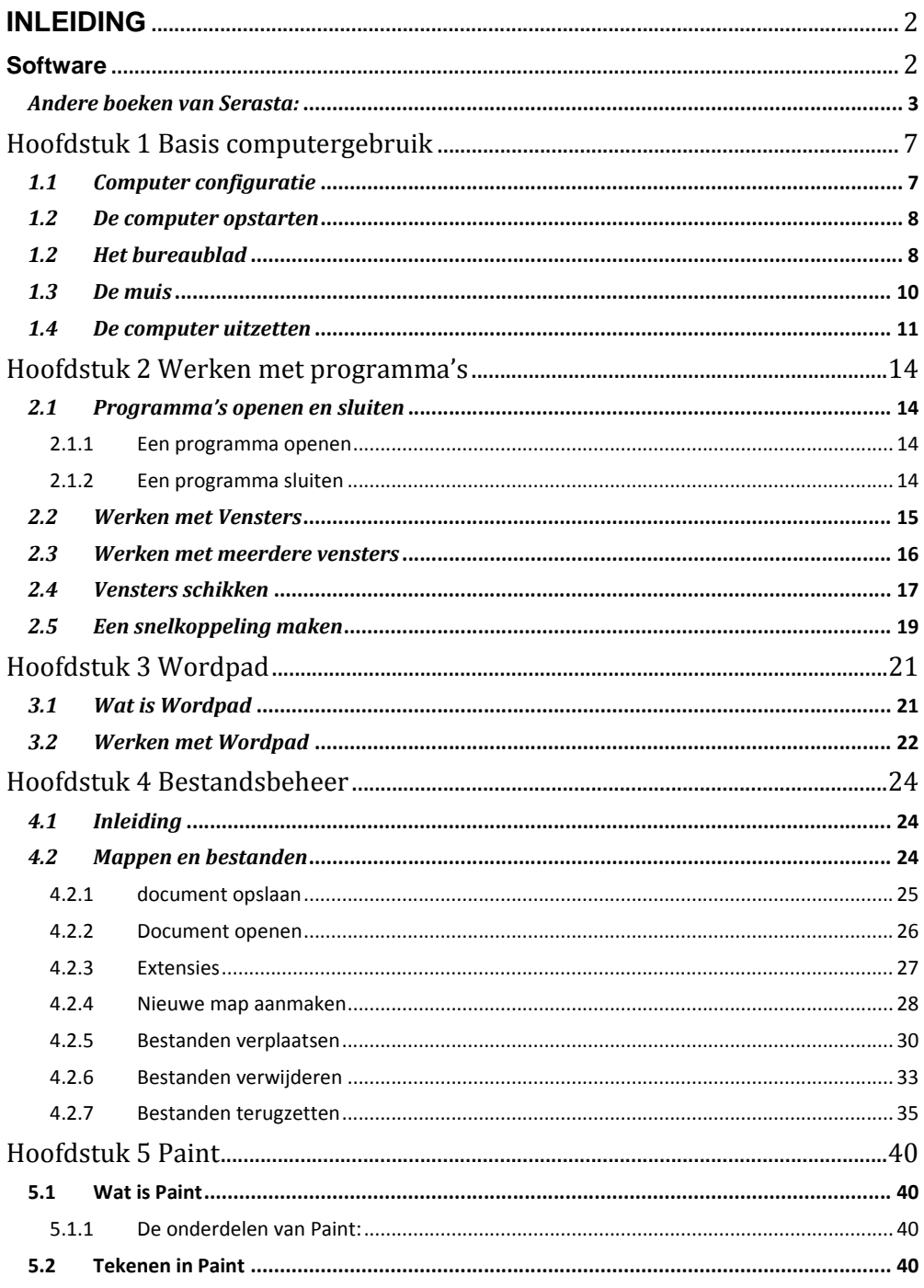

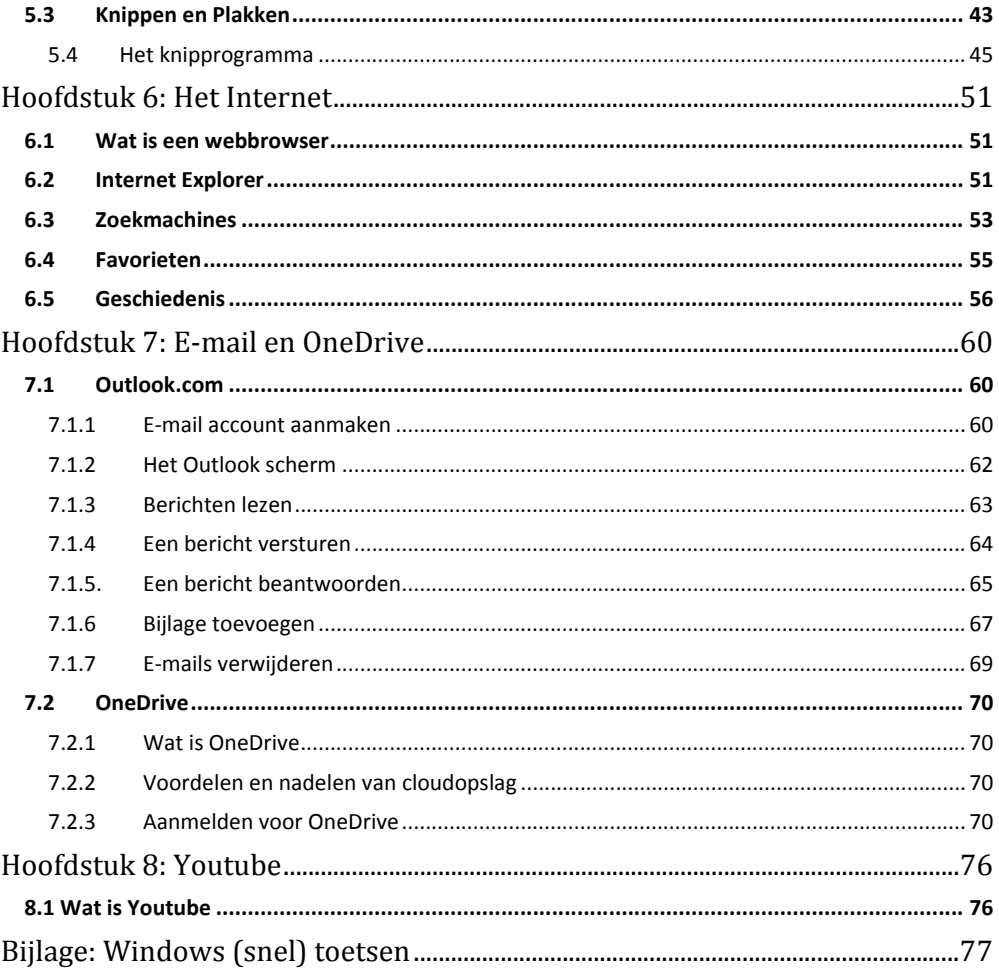

### Hoofdstuk 1 Basis computergebruik

#### *1.1 Computer configuratie*

Een computer bestaat eigenlijk maar uit twee delen:

- Hardware
- **Software**

De computerconfiguratie oftewel de computer en alle randapparatuur kan bestaan uit de volgende onderdelen:

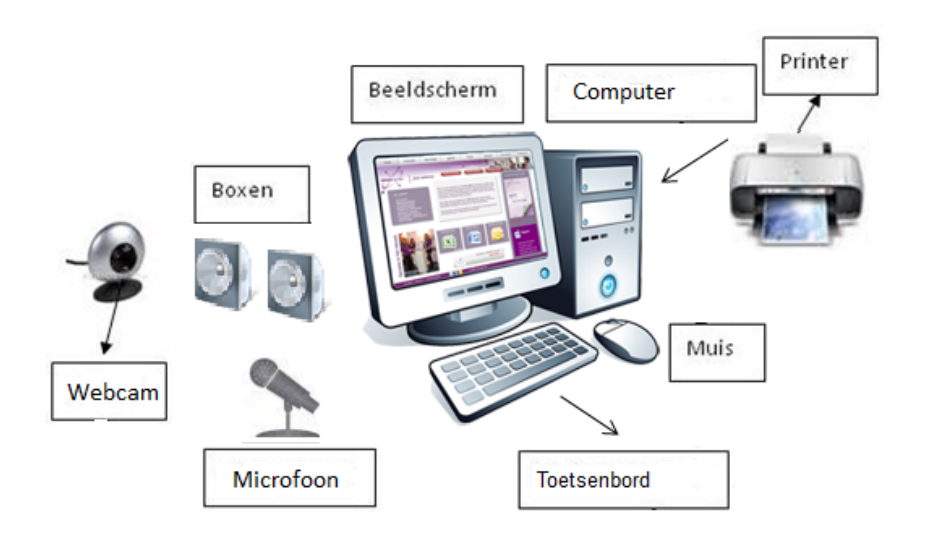

- Systeemeenheid: Dit is de computer zelf.
- Beeldscherm. Op het beeldscherm (of monitor) kunt u zien wat de computer doet, of de tekst die u in aan het typen bent.
- Toetsenbord. Hiermee kunt u tekst intypen. Er zijn ook toetsen waarmee u de computer een opdracht geeft, zoals Enter.
- Muis. Als u de muis beweegt, beweegt ook het pijltje, de cursor op het beeldscherm. Door te klikken geeft u de computer opdracht om iets te doen.
- Printer. Hiermee kunt u teksten, plaatjes of foto's e.d. afdrukken.
- Boxen. De Boxen (of speakers) kunt u gebruiken om bijvoorbeeld muziek te luisteren of iemand te horen praten.
- Microfoon. Door de microfoon kunt u tegen een ander praten op internet.
- Webcam. Met deze camera kan degene waarmee u praat ook uw gezicht zien.
- Afstandsbediening: hiermee kunt u apparaten op afstand bedienen.

Dit zijn slechts enkele voorbeelden van een computerconfiguratie.